# МИНИСТЕРСТВО СЕЛЬСКОГО ХОЗЯЙСТВА РФ

Федеральное государственное бюджетное образовательное учреждение высшего образования

«Кубанский государственный аграрный университет имени И.Т. Трубилина»

#### ФАКУЛЬТЕТ МЕХАНИЗАЦИИ

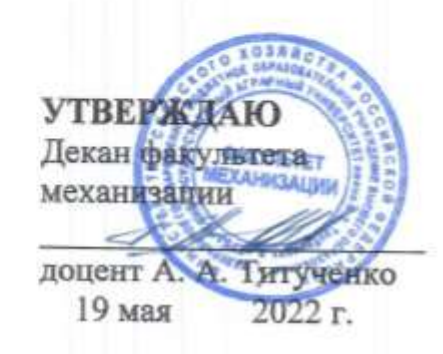

# Рабочая программа дисциплины

Компьютерная графика

Специальность 23.05.01 Наземные транспортно-технологические средства

Специализация № 3 Технические средства агропромышленного комплекса (программа специалитета)

> Уровень высшего образования Спениалитет

> > Форма обучения Очная

> > > Краснодар 2022

Рабочая программа дисциплины «Компьютерная графика» разработана на основе ФГОС ВО 23.05.01 Наземные транспортно-технологические средства утвержденного приказом Министерства образования и науки РФ 11августа 2020 г. № 935.

Автор:

к.т.н., доцент  $\overline{\mathcal{M}}$  А. С. Брусенцов

Рабочая программа обсуждена и рекомендована к утверждению решением кафедры процессы и машины в агробизнесе от 16.05.2022 г., протокол № 14

И.О. заведующего кафедрой,

 $k.T.H.$  С.К. Папуша

Рабочая программа одобрена на заседании методической комиссии факультета механизации 18.05.2022 г., протокол № 9.

Председатель методической комиссии

д.т.н., профессор <u>Шерего</u> О. Н. Соколенко

Руководитель основной профессиональной образовательной программы, профессор  $\mathcal{A}$   $\mathcal{V}$  В. С. Курасов

2

#### **1 Цель и задачи освоения дисциплины**

**Целью** освоения дисциплины «Компьютерная графика» является освоение является выработка знаний и умений, необходимых студентам для создания чертежно-конструкторской документации в машиностроении на ПЭВМ.

#### **Задачи дисциплины**

‒ сформировать практические навыки работы в среде графического программного продукта на базе КОМПАС 3D;

‒ привить способность к самообразованию и использованию в практической деятельности новых знаний и умений, в том числе в областях знаний, непосредственно не связанных со сферой профессиональной деятельности;

– подготовить к проведению стандартных испытания наземных транспортнотехнологических средства и их технологического оборудования;

– подготовить к использованию современных технологий в учебноисследовательской работе, курсовом и дипломном проектировании, профессиональной деятельности после окончания университета;

#### **2 Перечень планируемых результатов обучения по дисциплине, соотнесенных с планируемыми результатами освоения ОПОП ВО**

В результате освоения дисциплины формируются следующие компетенции:

ПК-1 Способен разрабатывать технологическую документацию для производства, модернизации, эксплуатации, технического обслуживания и ремонта технических средств АПК и их технологического оборудования

Профессиональный стандарт «Специалист по техническому диагностированию и контролю технического состояния автотранспортных средств при периодическом техническом осмотре», утвержденный приказом Министерства труда и социальной защиты Российской Федерации от 23 марта 2015 г. № 187н (зарегистрирован Министерством юстиции Российской Федерации 29 апреля 2015 г., рег. № 37055).

Трудовая функция: организация и контроль учета, хранения и работоспособности средств технического диагностирования, в том числе средств измерений, дополнительного технологического оборудования.

Трудовые действия: организация разработки и контроль реализации планов (графиков) осмотров, профилактических ремонтов средств технического диагностирования, в том числе средств измерений, дополнительного технологического оборудования, необходимого для реализации методов проверки технического состояния транспортных средств, утверждение этих планов (графиков);

### **3 Место дисциплины в структуре ОПОП ВО**

«Компьютерная графика» является дисциплиной по выбору, формируемая участниками образовательных отношений ОПОП ВО подготовки обучающихся по специальности 23.05.01 Наземные транспортнотехнологические средства, специализация «Технические средства агропромышленного комплекса».

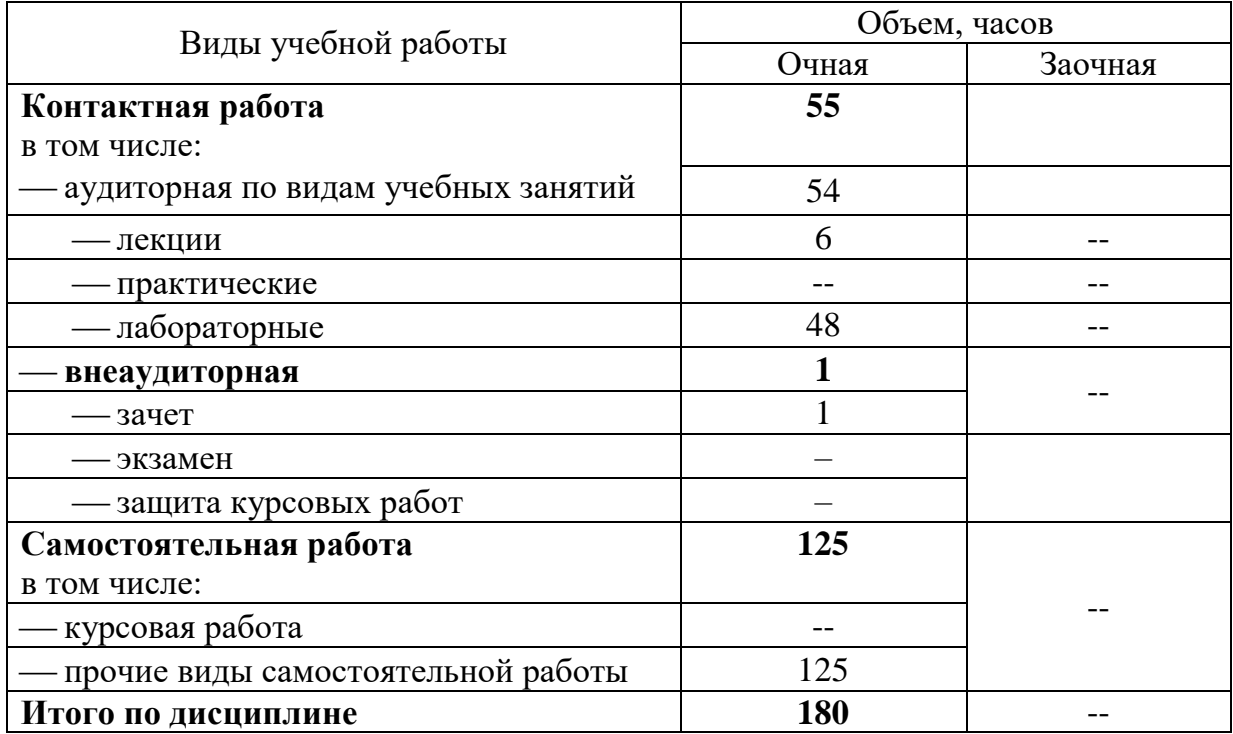

### **4 Объем дисциплины** (180 часа, 5 зачетные единицы)

# **5 Содержание дисциплины**

По итогам изучаемого курса студенты сдают зачёт. Дисциплина изучается на 2 курсе в 3 семестре.

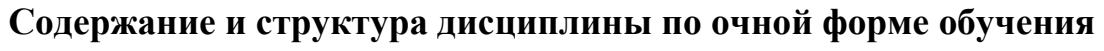

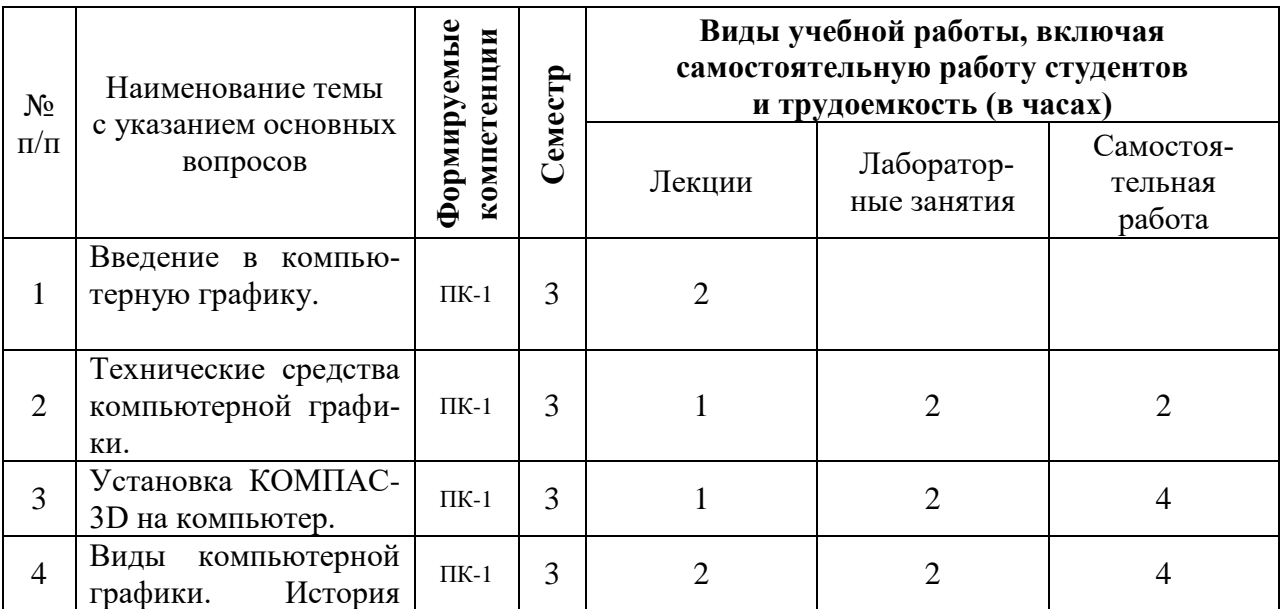

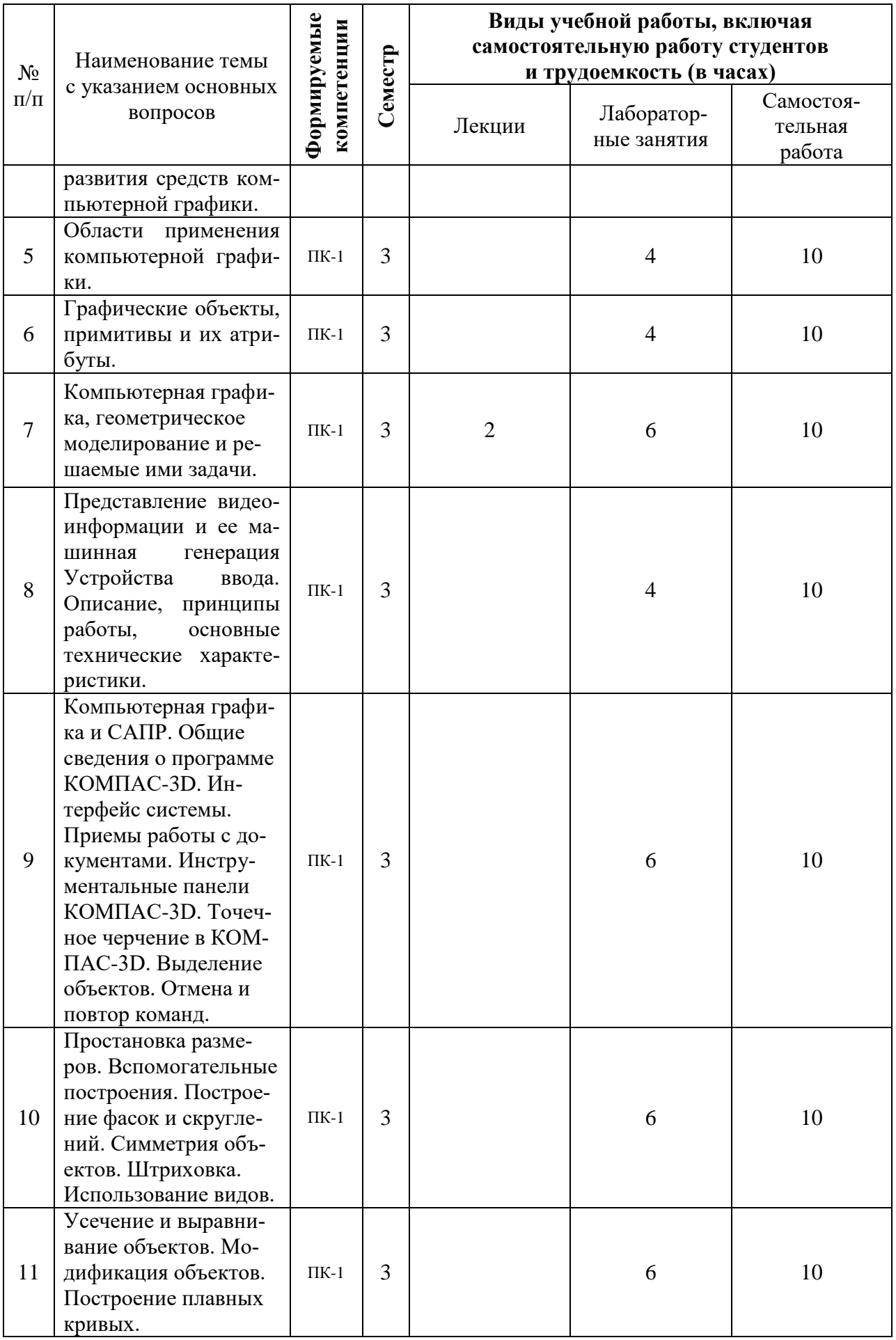

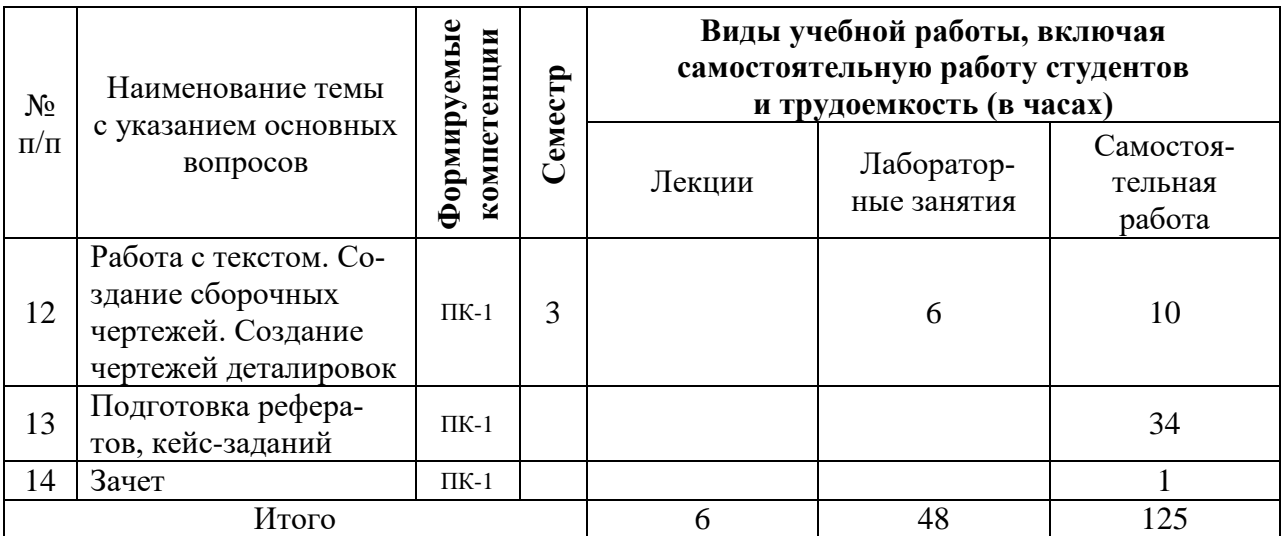

**Содержание и структура дисциплины по заочной форме обучения – не предусмотрена**

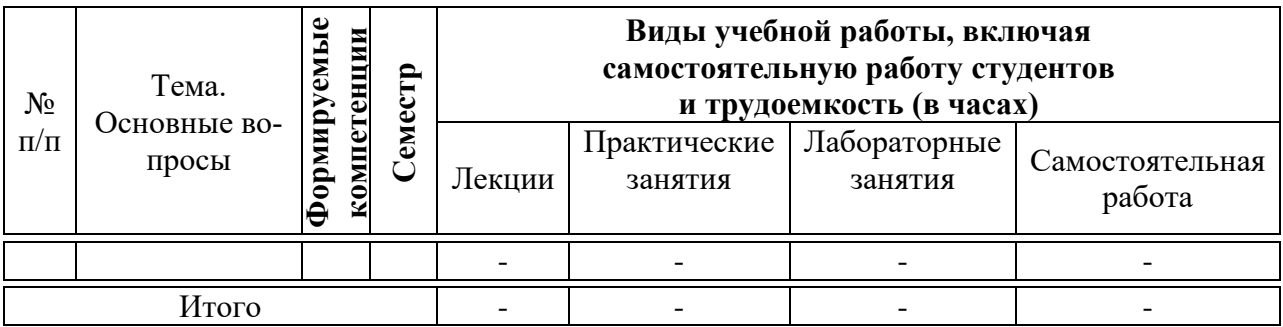

# **6 Перечень учебно-методического обеспечения для самостоятельной работы обучающихся по дисциплине**

1 Методические указания (собственные разработки)

1. Трубилин Е.И., Труфляк Е.В. Компьютерная графика в примерах и задачах с использованием пакета КОМПАС-3D / Учебное пособие. – КубГАУ, Краснодар, 2009. – 263 с. — Режим доступа: <http://edu.kubsau.ru/mod/resource/view.php?id=3192>

2 Литература для самостоятельной работы

1. Трубилин Е.И., Труфляк Е.В., Сидоренко С.М., Курасов В.С. Компьютерные технологии в агроинженерной науке и производстве: учеб. пособие – Краснодар: КубГАУ, 2010. – 223 с.— Режим доступа: <http://kubsau.ru/upload/iblock/aba/aba7dd9a3795cc8e310fe1c9c40a5893.pdf>

3. Журнал "САПР и графика". — Режим доступа : <http://www.sapr.ru/archive.aspx>

# **7 Фонд оценочных средств для проведения промежуточной аттестации**

# **7.1 Перечень компетенций с указанием этапов их формирования в процессе освоения ОПОП ВО**

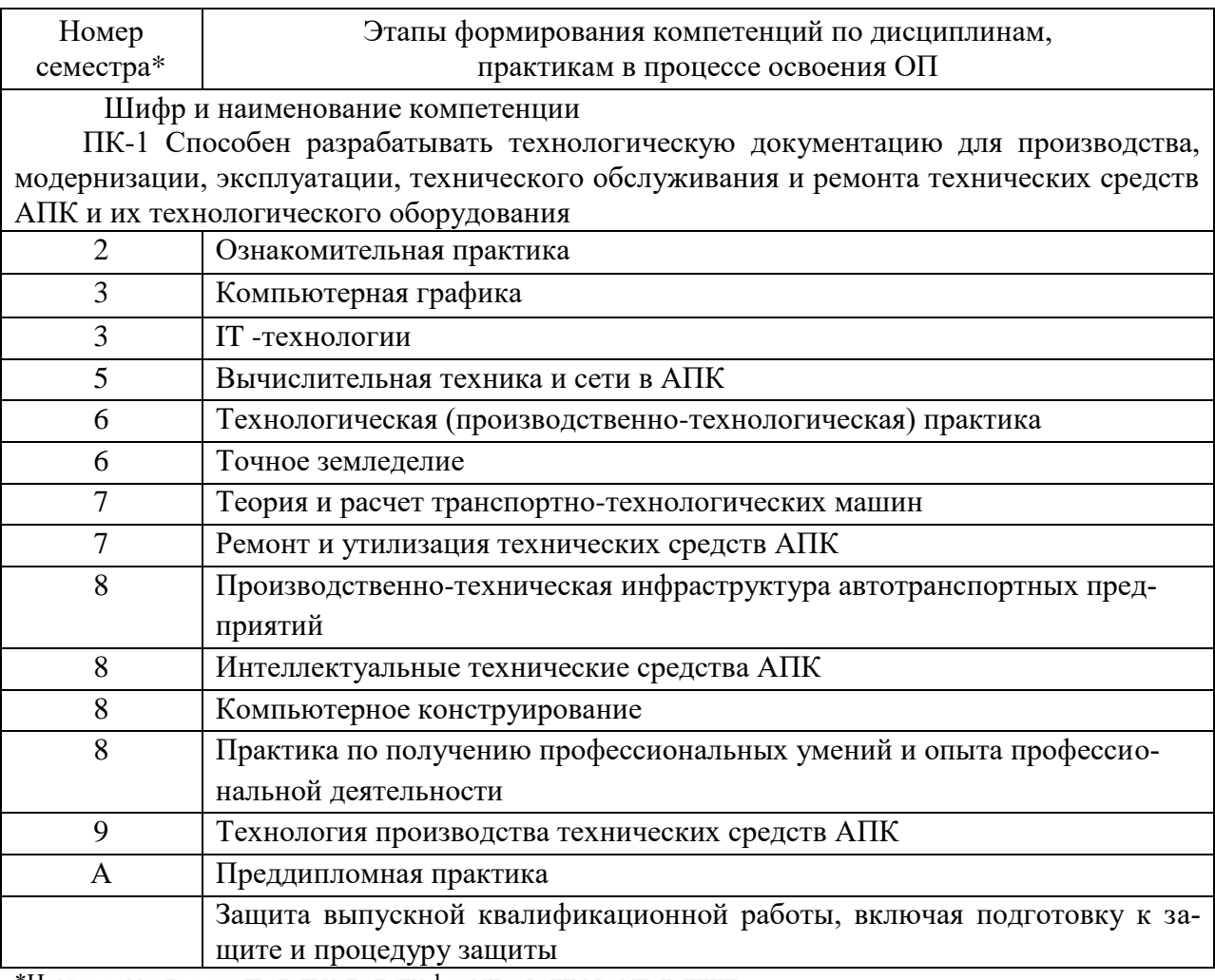

\*Номер семестра соответствует этапу формирования компетенции

#### **7.2 Описание показателей и критериев оценивания компетенций на различных этапах их формирования, описание шкалы оценивания**

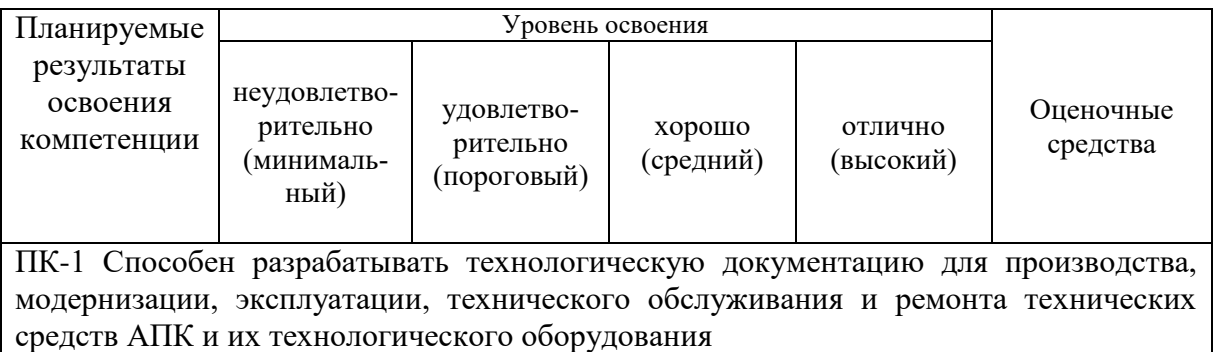

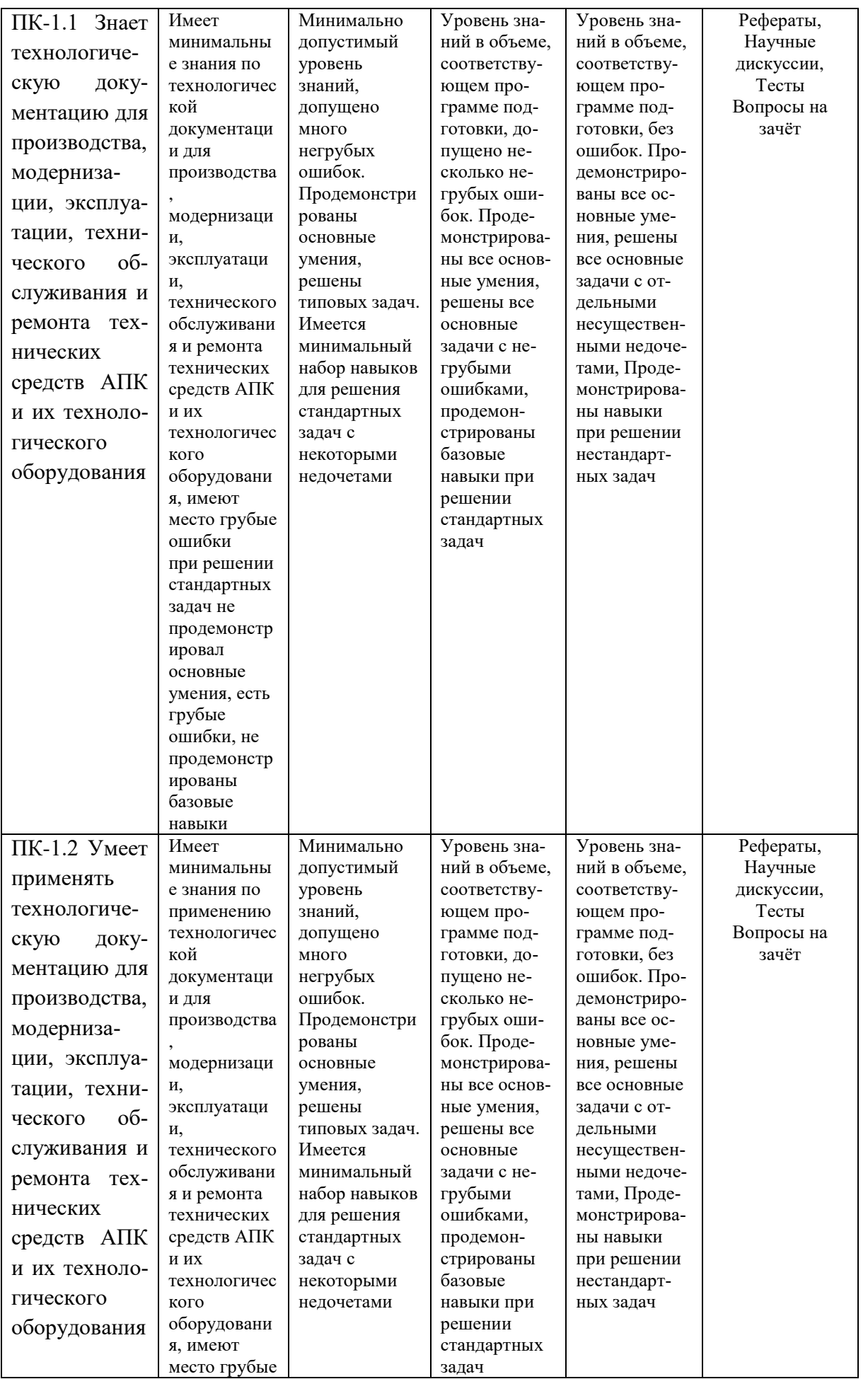

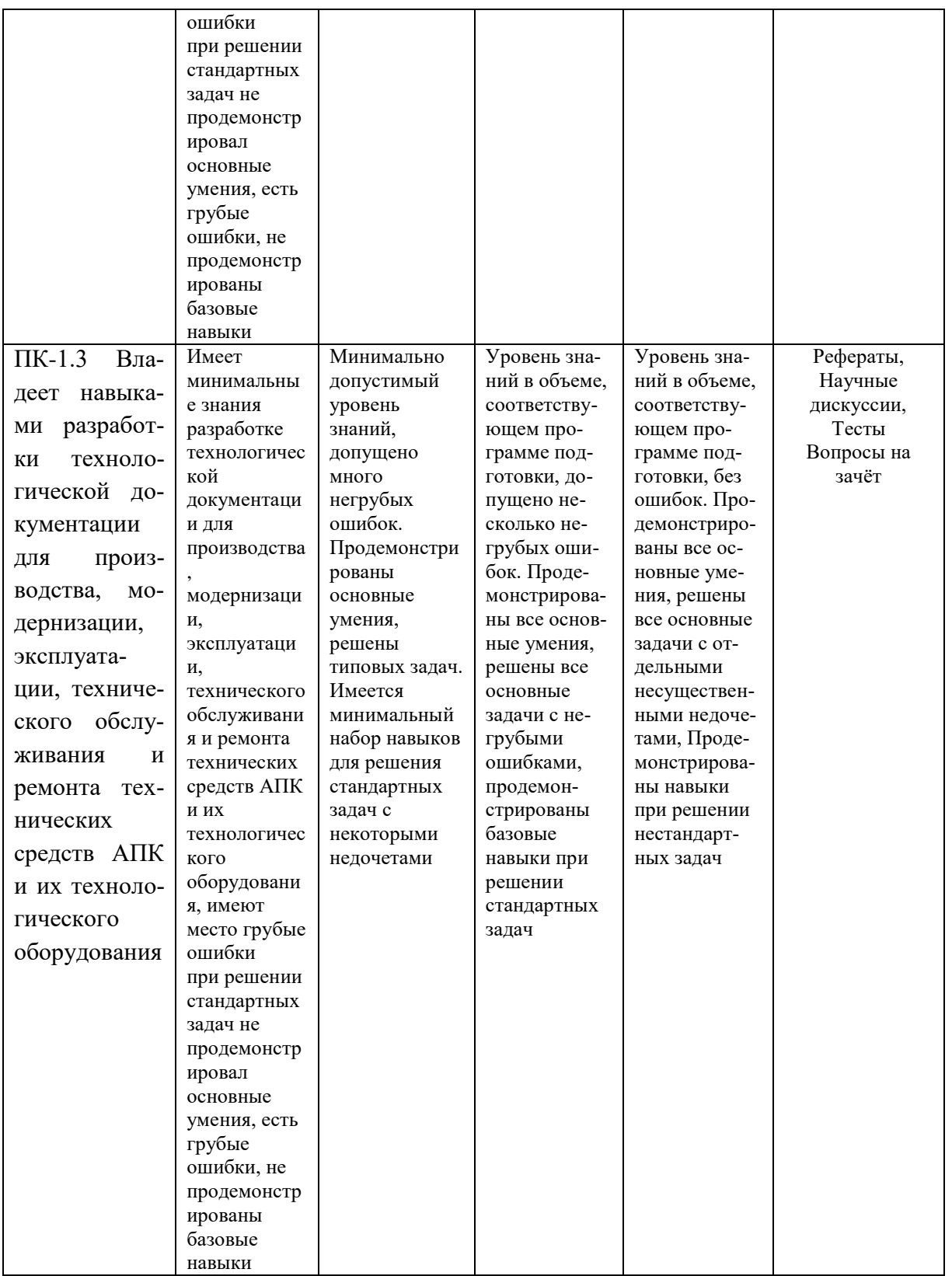

7.3 Типовые контрольные задания или иные материалы, необходимые для оценки знаний, умений, навыков, характеризующих этапы формирования компетенций в процессе освоения ОПОП ВО

ПК-1 Способен разрабатывать технологическую документацию

**для производства, модернизации, эксплуатации, технического обслуживания и ремонта технических средств АПК и их технологического оборудования** 

# **Темы рефератов.**

1.Дополнительные возможности системы КОМПАС-3DV20.

2.Основы 3D моделирования в КОМПАС-3DV20.

3.Построение детали Кронштейн с использованием объемного моделирования.

4.Построение детали Вилка с использованием объемного моделирования.

5.Построение кинематических деталей Патрубок и Змеевик.

6.Создание 3D модели по ее плоскому чертежу в КОМПАС-3DV20. Построение детали Ролик.

7.Нанесение объемного текста, использование компоновочных эскизов, использование библиотек эскизов.

8.Дополнительные возможности системы КОМПАС-3DV20.

9.Основы 3D моделирования в КОМПАС-3DV20.

10.Построение детали Кронштейн с использованием объемного моделирования.

### **Темы научных дискуссий (круглых столов)**

1.Дополнительные возможности системы КОМПАС-3DV20.

2.Основы 3D моделирования в КОМПАС-3DV20.

3.Создание детали вилка в 3D. Создание рабочего чертежа.

4.Создание сборок в 3D. Создание сборочного чертежа.

5.Создание сборки изделия в 3D. Создание компонента на месте.

6.Построение элементов по сечениям в 3D.

7.Моделирование листовых деталей в 3D.

8.Построение тел вращения в 3D.

### **Практические задания для проведения зачета**

Задание №1

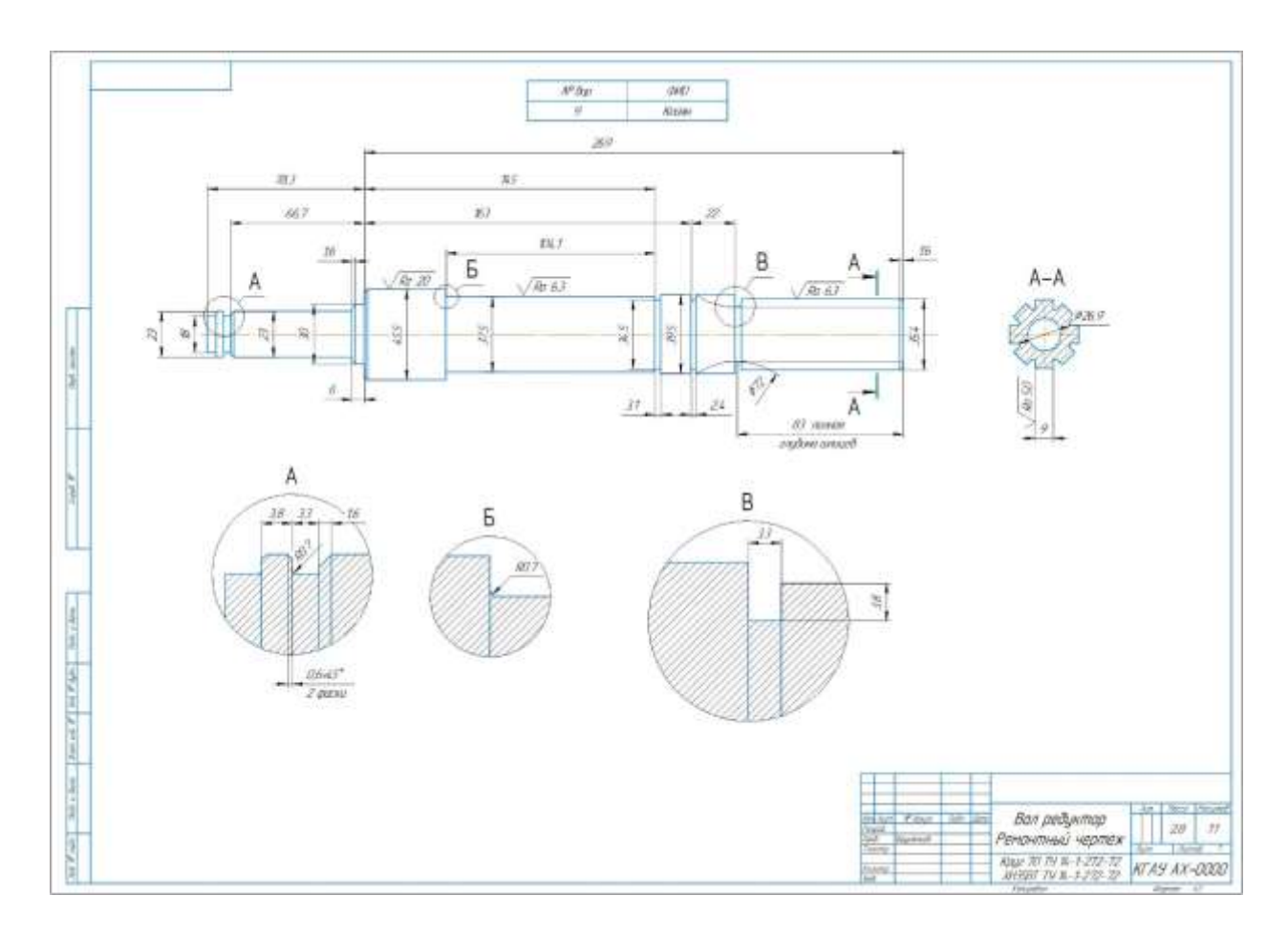

#### **Вопросы к зачёту**

- 1. Компьютерная графика, геометрическое моделирование и решаемые ими задачи.
- 2. Виды компьютерной графики их отличие и области применения.
- 3. Графические объекты, примитивы и их атрибуты.
- 4. Понятие информации. Методы воспроизведения и обработки данных.
- 5. Сигнал. Данные. Методы обработки данных.
- 6. Структура информатики и ее связь с другими науками.
- 7. Графические объекты, примитивы и их атрибуты
- 8. Представление видеоинформации и ее машинная генерация.
- 9. Устройства ввода. Описание, принципы работы, основные технические характеристики.
- 10.Архитектура графических терминалов и графических рабочих станций.
- 11.Виды и формы представления информации в информационных системах.
- 12.Графические языки высокого уровня.
- 13.Классификация графических языков.
- 14.Интерактивная машинная графика как подсистема систем автоматического проектирования.
- 15.Базовые средства графических систем: графические объекты, примитивы и их атрибуты.
- 16.Преимущества твердотельных моделей.
- 17.Базовые средства графических систем: графические объекты, примитивы и их атрибуты.
- 18.Преимущества твердотельных моделей.
- 19.Создание и редактирование чертежей твердотельных объектов.
- 20.Пример выполнения твердотельной модели с построением разрезов и сечений.
- 21.Компьютерная графика, геометрическое моделирование и решаемые ими задачи.
- 22.Виды компьютерной графики их отличие и области применения.
- 23.Графические объекты, примитивы и их атрибуты.
- 24.Понятие информации. Методы воспроизведения и обработки данных.
- 25.Сигнал. Данные. Методы обработки данных.
- 26.Структура информатики и ее связь с другими науками.
- 27.Графические объекты, примитивы и их атрибуты
- 28.Представление видеоинформации и ее машинная генерация.
- 29.Устройства ввода. Описание, принципы работы, основные технические характеристики.
- 30.Архитектура графических терминалов и графических рабочих станций.
- 31.Виды и формы представления информации в информационных системах.
- 32.Графические языки высокого уровня.
- 33.Классификация графических языков.
- 34.Интерактивная машинная графика как подсистема систем автоматического проектирования.
- 35.Базовые средства графических систем: графические объекты, примитивы и их атрибуты.
- 36.Преимущества твердотельных моделей.
- 37.Базовые средства графических систем: графические объекты, примитивы и их атрибуты.
- 38.Преимущества твердотельных моделей.
- 39.Создание и редактирование чертежей твердотельных объектов.
- 40.Пример выполнения твердотельной модели с построением разрезов и сечений.
- 41.Компьютерная графика, геометрическое моделирование и решаемые ими задачи.
- 42.Виды компьютерной графики их отличие и области применения.
- 43.Графические объекты, примитивы и их атрибуты.
- 44.Понятие информации. Методы воспроизведения и обработки данных.
- 45.Сигнал. Данные. Методы обработки данных.
- 46.Структура информатики и ее связь с другими науками.
- 47.Графические объекты, примитивы и их атрибуты
- 48.Представление видеоинформации и ее машинная генерация.
- 49.Устройства ввода. Описание, принципы работы, основные технические характеристики.
- 50.Архитектура графических терминалов и графических рабочих станций.
- 51.Виды и формы представления информации в информационных системах.
- 52.Графические языки высокого уровня.
- 53.Классификация графических языков.
- 54.Интерактивная машинная графика как подсистема систем автоматического проектирования.
- 55.Базовые средства графических систем: графические объекты, примитивы и их атрибуты.
- 56.Преимущества твердотельных моделей.
- 57.Базовые средства графических систем: графические объекты, примитивы и их атрибуты.
- 58.Преимущества твердотельных моделей.
- 59.Создание и редактирование чертежей твердотельных объектов.
- 60.Пример выполнения твердотельной модели с построением разрезов и сечений.
- 61.Компьютерная графика, геометрическое моделирование и решаемые ими задачи.
- 62.Виды компьютерной графики их отличие и области применения.
- 63.Графические объекты, примитивы и их атрибуты.
- 64.Понятие информации. Методы воспроизведения и обработки данных.
- 65.Сигнал. Данные. Методы обработки данных.
- 66.Структура информатики и ее связь с другими науками.
- 67.Графические объекты, примитивы и их атрибуты
- 68.Представление видеоинформации и ее машинная генерация.
- 69.Устройства ввода. Описание, принципы работы, основные технические характеристики.
- 70.Архитектура графических терминалов и графических рабочих станций.
- 71.Виды и формы представления информации в информационных системах.
- 72.Графические языки высокого уровня.
- 73.Классификация графических языков.
- 74.Интерактивная машинная графика как подсистема систем автоматического проектирования.
- 75.Базовые средства графических систем: графические объекты, примитивы и их атрибуты.
- 76.Преимущества твердотельных моделей.
- 77.Базовые средства графических систем: графические объекты, примитивы и их атрибуты.
- 78.Преимущества твердотельных моделей.
- 79.Создание и редактирование чертежей твердотельных объектов.
- 80.Пример выполнения твердотельной модели с построением разрезов и сечений.
- 81.Компьютерная графика, геометрическое моделирование и решаемые ими задачи.
- 82.Виды компьютерной графики их отличие и области применения.
- 83.Графические объекты, примитивы и их атрибуты.
- 84.Понятие информации. Методы воспроизведения и обработки данных.
- 85.Сигнал. Данные. Методы обработки данных.
- 86.Структура информатики и ее связь с другими науками.
- 87.Графические объекты, примитивы и их атрибуты
- 88.Представление видеоинформации и ее машинная генерация.
- 89.Устройства ввода. Описание, принципы работы, основные технические характеристики.
- 90.Архитектура графических терминалов и графических рабочих станций.
- 91.Виды и формы представления информации в информационных системах.
- 92.Графические языки высокого уровня.
- 93.Классификация графических языков.
- 94.Интерактивная машинная графика как подсистема систем автоматического проектирования.
- 95.Базовые средства графических систем: графические объекты, примитивы и их атрибуты.
- 96.Преимущества твердотельных моделей.
- 97.Базовые средства графических систем: графические объекты, примитивы и их атрибуты.
- 98.Преимущества твердотельных моделей.
- 99.Создание и редактирование чертежей твердотельных объектов.
- 100. Пример выполнения твердотельной модели с построением разрезов и сечений.
- 101. Компьютерная графика, геометрическое моделирование и решаемые ими задачи.
- 102. Виды компьютерной графики их отличие и области применения.
- 103. Графические объекты, примитивы и их атрибуты.
- 104. Понятие информации. Методы воспроизведения и обработки данных.
- 105. Сигнал. Данные. Методы обработки данных.
- 106. Структура информатики и ее связь с другими науками.
- 107. Графические объекты, примитивы и их атрибуты
- 108 Представление видеоинформации и ее машинная генерация.

109. Устройства ввода. Описание, принципы работы, основные технические характеристики.

#### **7.4 Методические материалы, определяющие процедуры оценивания знаний, умений и навыков и опыта деятельности, характеризующих этапы формирования компетенций**

**Критериями оценки реферата** являются: новизна текста, обоснованность выбора источников литературы, степень раскрытия сущности вопроса, соблюдения требований к оформлению.

Оценка «**отлично**» – выполнены все требования к написанию реферата:

обозначена проблема и обоснована её актуальность; сделан анализ различных точек зрения на рассматриваемую проблему и логично изложена собственная позиция; сформулированы выводы, тема раскрыта полностью, выдержан объём; соблюдены требования к внешнему оформлению.

Оценка «хорошо» – основные требования к реферату выполнены, но при этом допущены недочёты. В частности, имеются неточности в изложении материала; отсутствует логическая последовательность в суждениях; не выдержан объём реферата; имеются упущения в оформлении.

Оценка «удовлетворительно» - имеются существенные отступления от требований к реферированию. В частности: тема освещена лишь частично; допущены фактические ошибки в содержании реферата; отсутствуют выво-ДЫ.

Оценка «неудовлетворительно» - тема реферата не раскрыта, обнаруживается существенное непонимание проблемы или реферат не представлен BOBCe.

#### Критерии оценивания научных дискуссий:

Отметка «отлично» - содержание выступления полное, используются конкретные факты, осознанность темы игры; системность, логичность, рациональность использования времени; выразительность речи, умение уважительно отвечать собеседникам, свободное владение материалом.

Отметка «хорошо» - содержание выступления полное, используются абстрактные факты, осознанность темы игры; логичность, рациональность использования времени; выразительность речи, свободное владение материалом; присутствует только конкретность и четкость.

Отметка «удовлетворительно» - содержание выступления не полное, используются абстрактные факты, осознанность темы игры; логичность, нерациональное использование времени; выразительность речи.

#### Критерии оценки контрольной работы

Оценка «отлично» - выставляется студенту, показавшему всесторонние, систематизированные, глубокие знания вопросов контрольной работы и умение уверенно применять их на практике при решении конкретных задач, свободное и правильное обоснование принятых решений.

Оценка «хорошо» - выставляется студенту, если он твердо знает материал, грамотно и по существу излагает его, умеет применять полученные знания на практике, но допускает в ответе некоторые неточности, которые может устранить с помощью дополнительных вопросов преподавателя.

Оценка «удовлетворительно» - выставляется студенту, показавшему фрагментарный, разрозненный характер знаний, недостаточно правильные формулировки базовых понятий, нарушения логической последовательности в изложении программного материала, но при этом он владеет основными понятиями выносимых на контрольную работу тем, необходимыми для дальнейшего обучения и может применять полученные знания по образцу в стандартной ситуации.

Оценка «**неудовлетворительно**» – выставляется студенту, который не знает большей части основного содержания выносимых на контрольную работу вопросов тем дисциплины, допускает грубые ошибки в формулировках основных понятий.

#### **Критерии оценки при тестировании**

Оценка «**отлично**» выставляется при условии правильного ответа студента не менее чем 85 % тестовых заданий;

Оценка «**хорошо**» выставляется при условии правильного ответа студента не менее чем 70 % тестовых заданий;

Оценка «**удовлетворительно**» выставляется при условии правильного ответа студента не менее 51 %;

Оценка «**неудовлетворительно**» выставляется при условии правильного ответа студента менее чем на 50 % тестовых заданий.

**Тестовые задания** по дисциплине «Компьютерное конструирование» включены в базу тестовых заданий «Компьютерное конструирование» в конструкторе тестов адаптивной структуры тестирования (АСТ) и имеются в наличии в Центре информационных технологий КубГАУ.

#### **Критерии оценки на зачете**

Согласно положению системы менеджмента качества КубГАУ 2.5.1 – 2016 «Текущий контроль успеваемости и промежуточная аттестация обучающихся», оценка **«зачтено»** должна соответствовать параметрам любой из положительных оценок («отлично», «хорошо», «удовлетворительно»), а **«незачтено»** – параметрам оценки «неудовлетворительно».

**Оценки «зачтено» и «незачтено»** выставляются по дисциплинам, формой заключительного контроля которых является зачет. При этом оценка «зачтено» должна соответствовать параметрам любой из положительных оценок («отлично», «хорошо», «удовлетворительно»), а «незачтено» – параметрам оценки «неудовлетворительно».

**Оценка «отлично»** выставляется обучающемуся, который обладает всесторонними, систематизированными и глубокими знаниями материала учебной программы, умеет свободно выполнять задания, предусмотренные учебной программой, усвоил основную и ознакомился с дополнительной литературой, рекомендованной учебной программой. Как правило, оценка «отлично» выставляется обучающемуся усвоившему взаимосвязь основных положений и понятий дисциплины в их значении для приобретаемой специальности, проявившему творческие способности в понимании, изложении и использовании учебного материала, правильно обосновывающему принятые решения, владеющему разносторонними навыками и приемами выполнения практических работ.

**Оценка «хорошо»** выставляется обучающемуся, обнаружившему полное знание материала учебной программы, успешно выполняющему предусмотренные учебной программой задания, усвоившему материал основной литературы, рекомендованной учебной программой. Как правило, оценка «хорошо» выставляется обучающемуся, показавшему систематизированный характер знаний по дисциплине, способному к самостоятельному пополнению знаний в ходе дальнейшей учебной и профессиональной деятельности, правильно применяющему теоретические положения при решении практических вопросов и задач, владеющему необходимыми навыками и приемами выполнения практических работ.

Оценка «удовлетворительно» выставляется обучающемуся, показавшему знание основного материала учебной программы в объеме, достаточном и необходимым для дальнейшей учебы и предстоящей работы по специальности, справился с выполнением заданий, предусмотренных учебной программой, знаком с основной литературой, рекомендованной учебной программой. Как правило, оценка «удовлетворительно» выставляется обучающемуся, допустившему погрешности в ответах на экзамене или выполнении экзаменационных заданий, но обладающему необходимыми знаниями под руководством преподавателя для устранения этих погрешностей, нарушающему последовательность в изложении учебного материала и испытывающему затруднения при выполнении практических работ.

**Оценка** «неудовлетворительно» выставляется обучающемуся, не знающему основной части материала учебной программы, допускающему принципиальные ошибки в выполнении предусмотренных учебной программой заданий, неуверенно с большими затруднениями выполняющему практические работы. Как правило, оценка «неудовлетворительно» выставляется обучающемуся, который не может продолжить обучение или приступить к деятельности по специальности по окончании университета без дополнительных занятий по соответствующей дисциплине.

#### 8 Перечень основной и дополнительной литературы

### Основная

1. Трубилин Е.И. Основы компьютерного конструирования: учеб. пособие / Е.И. Трубилин, Е. В. Труфляк. — Краснодар.: КубГАУ, 2015. – 283 с. **[Электронный** Режим  $pecyc$ ] доступа: http://kubsau.ru/upload/iblock/ffa/ffa1b8254a9010e3bd5cc3872ac31250.pdf

2. Трубилин Е.И. Компьютерная графика: учебное пособие / А.И. Тлишев, А.Э. Богус — Краснодар.: КубГАУ, 2018. -70 с. — [Электронный ре $cvpc$ ] Режим доступа: https://edu.kubsau.ru/file.php/115/UMPKompjuternajagrafika-TrubilinBogus409111v1.PDF

3. Белоусов С.В. Компьютерная графика КОМПАС-3D в чертежах, схемах и пояснениях: учебное пособие / С.В. Белоусов, Е.И. Трубилин файл 13.11.2017 r. https://own.kubsau.ru/index.php/s/ZSGF2ha7uEvNuK1/download

### Дополнительная

1. Трубилин Е.И., Труфляк Е.В., Сидоренко С.М., Курасов В.С. Компьютерные технологии в агроинженерной науке и производстве: учеб.пособие – Краснодар: КубГАУ, 2010. – 223 с. .— Режим доступа: <http://kubsau.ru/upload/iblock/aba/aba7dd9a3795cc8e310fe1c9c40a5893.pdf>

2.Жуков Ю.Н. Инженерная компьютерная графика [Электронный ресурс] : учебник / Ю.Н. Жуков. — Электрон. текстовые данные. — Томск: Томский государственный университет систем управления и радиоэлектроники, 2010. — 178 c. — 2227-8397. — Режим доступа: <http://www.iprbookshop.ru/14009.html>

3. Горельская Ю.В. 3D-моделирование в среде КОМПАС [Электронный ресурс] : методические указания к практическим занятиям по дисциплине «Компьютерная графика» / Ю.В. Горельская, Е.А. Садовская. — Электрон. текстовые данные. — Оренбург: Оренбургский государственный университет, ЭБС АСВ, 2004. — 30 c. — 2227-8397. — Режим доступа: <http://www.iprbookshop.ru/21558.html>

4.Ваншина Е.А. 2D-моделирование в системе КОМПАС [Электронный ресурс] : методические указания к практическим занятиям по дисциплине «Компьютерная графика» / Е.А. Ваншина, М.А. Егорова. — Электрон. текстовые данные. — Оренбург: Оренбургский государственный университет, ЭБС АСВ, 2010. — 88 c. — 2227-8397. — Режим доступа: <http://www.iprbookshop.ru/21557.html>

5.Шишкин А.Д. Практикум по дисциплине «Компьютерная графика» [Электронный ресурс] / А.Д. Шишкин, Е.А. Чернецова. — Электрон. текстовые данные. — СПб. : Российский государственный гидрометеорологический университет, 2001. — 54 c. — 2227-8397. — Режим доступа: <http://www.iprbookshop.ru/14907.html>

#### **9 Перечень ресурсов информационно-телекоммуникационной сети «Интернет»**

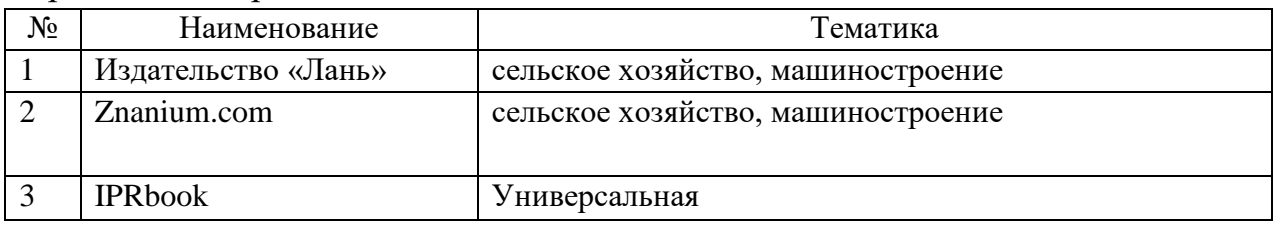

Перечень электронно-библиотечных систем

Рекомендуемые интернет сайты:

- 1 Образовательный портал КубГАУ http://edu.kubsau.local
- 2 Электронно-библиотечная система [http://e.lanbook.com](http://e.lanbook.com/)
- 3 [Электронно-библиотечная система](https://www.google.ru/url?sa=t&rct=j&q=&esrc=s&source=web&cd=1&ved=0ahUKEwiq09HnjN7LAhUkAXMKHeafDJcQFggcMAA&url=http%3A%2F%2Fwww.iprbookshop.ru%2F&usg=AFQjCNH8TaYeB1epRUg2_scL9vXTt1nl8g) http://www.iprbookshop.ru/
- 4 Электронная библиотечная система [http://elibrary.ru](http://elibrary.ru/)

5 Электронная библиотечная система<http://rucont.ru/>

6 Центральная научная сельскохозяйственная библиотека http://www.cnshb.ru/

7 ГНУ ГОСНИТИ Россельхозакадемии [http://www.gosniti.ru/](http://www.gosniti.ru/documents/articles/18.pdf)

8 Портал о сельскохозяйственной технике, машинах и агрегата[х http://железный](http://железный-конь.рф/category/uchebno-spravochnye-materialy/to-i-remont)[конь.рф/](http://железный-конь.рф/category/uchebno-spravochnye-materialy/to-i-remont)

9 Портал о механизмах, машинах и технологиях <http://mehanik-ua.ru/>

10 Журнал "САПР и графика" [Электронный ресурс]. : Режим доступа : <http://www.sapr.ru/archive.aspx> – Загл. с экрана.

# **10 Методические указания для обучающихся по освоению дисциплины**

1. Трубилин Е.И. Основы компьютерного конструирования: учеб.пособие / Е.И. Трубилин, Е. В. Труфляк. — Краснодар.: КубГАУ, 2014. – 283 с. — [Электронный ресурс] Режим доступа: <http://kubsau.ru/upload/iblock/ffa/ffa1b8254a9010e3bd5cc3872ac31250.pdf>

2. Трубилин Е.И., Труфляк Е.В., Сидоренко С.М., Курасов В.С. Компьютерные технологии в агроинженерной науке и производстве: учеб.пособие – Краснодар: КубГАУ, 2010. – 223 с. .— Режим доступа: <http://kubsau.ru/upload/iblock/aba/aba7dd9a3795cc8e310fe1c9c40a5893.pdf>

3.Трубилин Е.И. Компьютерная графика: учебное пособие / А.И. Тлишев, А.Э. Богус — Краснодар.: КубГАУ, 2018. –70 с. — [Электронный ресурс] Режим доступа: [https://edu.kubsau.ru/file.php/115/UMPKompjuternajagrafika-](https://edu.kubsau.ru/file.php/115/UMPKompjuternajagrafika-TrubilinBogus409111v1.PDF)[TrubilinBogus409111v1.PDF](https://edu.kubsau.ru/file.php/115/UMPKompjuternajagrafika-TrubilinBogus409111v1.PDF)

4. Белоусов С.В. [Компьютерная графика КОМПАС-3D в чертежах,](file:///C:/Users/Администратор/AppData/Local/Temp/Rar$DI66.856/УП%20%22Компьютерная%20графика%20КОМПАС-3D%20в%20чертежах,%20схемах%20и%20пояснениях%22.%20С.В.%20Белоусов,%20Е.И.%20Трубилин%20файл13.11.2017%20г)  [схемах и пояснениях: учебное пособие / С.В. Белоусов, Е.И. Трубилин —](file:///C:/Users/Администратор/AppData/Local/Temp/Rar$DI66.856/УП%20%22Компьютерная%20графика%20КОМПАС-3D%20в%20чертежах,%20схемах%20и%20пояснениях%22.%20С.В.%20Белоусов,%20Е.И.%20Трубилин%20файл13.11.2017%20г) [Краснодар.: КубГАУ, 2017. –](file:///C:/Users/Администратор/AppData/Local/Temp/Rar$DI66.856/УП%20%22Компьютерная%20графика%20КОМПАС-3D%20в%20чертежах,%20схемах%20и%20пояснениях%22.%20С.В.%20Белоусов,%20Е.И.%20Трубилин%20файл13.11.2017%20г) 219с. — [Электронный ресурс] Режим доступа: https://own.kubsau.ru/index.php/s/ZSGF2ha7uEvNuK1/download

### **11 Перечень информационных технологий, используемых при осуществлении образовательного процесса по дисциплине (модулю), включая перечень программного обеспечения и информационносправочных систем**

Информационные технологии, используемые при осуществлении образовательного процесса по дисциплине позволяют:

- организовать процесс образования путем визуализации изучаемой информации посредством использования презентаций, учебных фильмов;

- контролировать результаты обучения на основе компьютерного тестирования;

- автоматизировать расчеты аналитических показателей, предусмотренные программой научно-исследовательской работы;

- автоматизировать поиск информации посредством использования справочных систем.

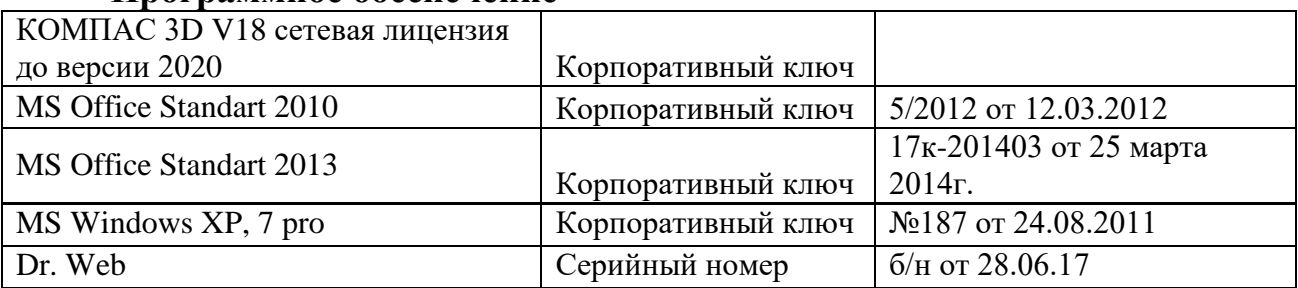

#### **Программное обеспечение**

### **Справочные системы**

[Справочная система "Образование"](https://www.google.ru/url?sa=t&rct=j&q=&esrc=s&source=web&cd=4&ved=0ahUKEwjou6DwiMbQAhWiNpoKHaC4ApgQFggpMAM&url=http%3A%2F%2F1obraz.ru%2Fabout%2F&usg=AFQjCNG6-PE8K7-wo4DocTE4pvXMdEZCWg&cad=rjt) [Электронный ресурс]. Режим доступа: http://1obraz.ru/about/

# **12 Материально-техническое обеспечение для обучения по дисциплине**

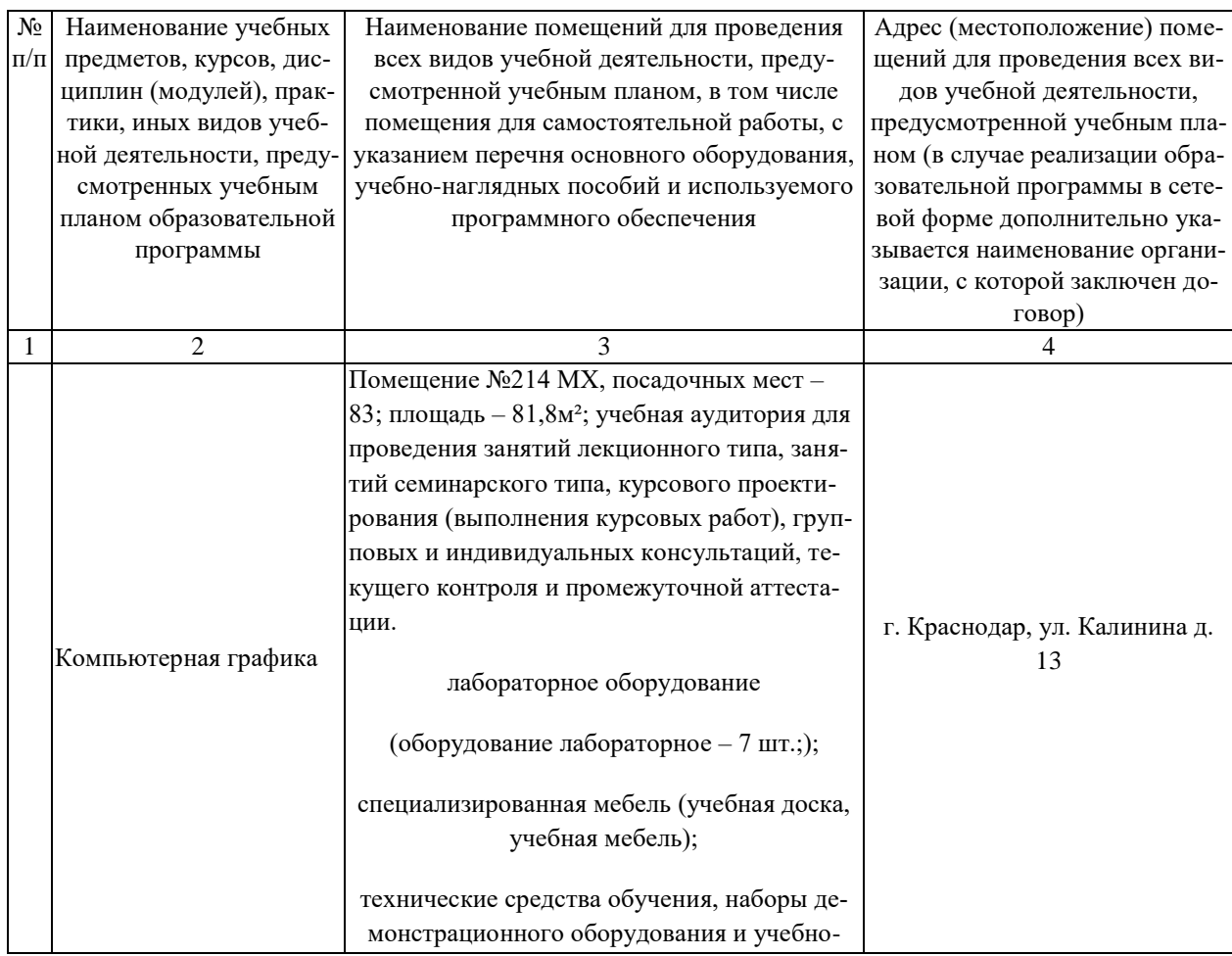

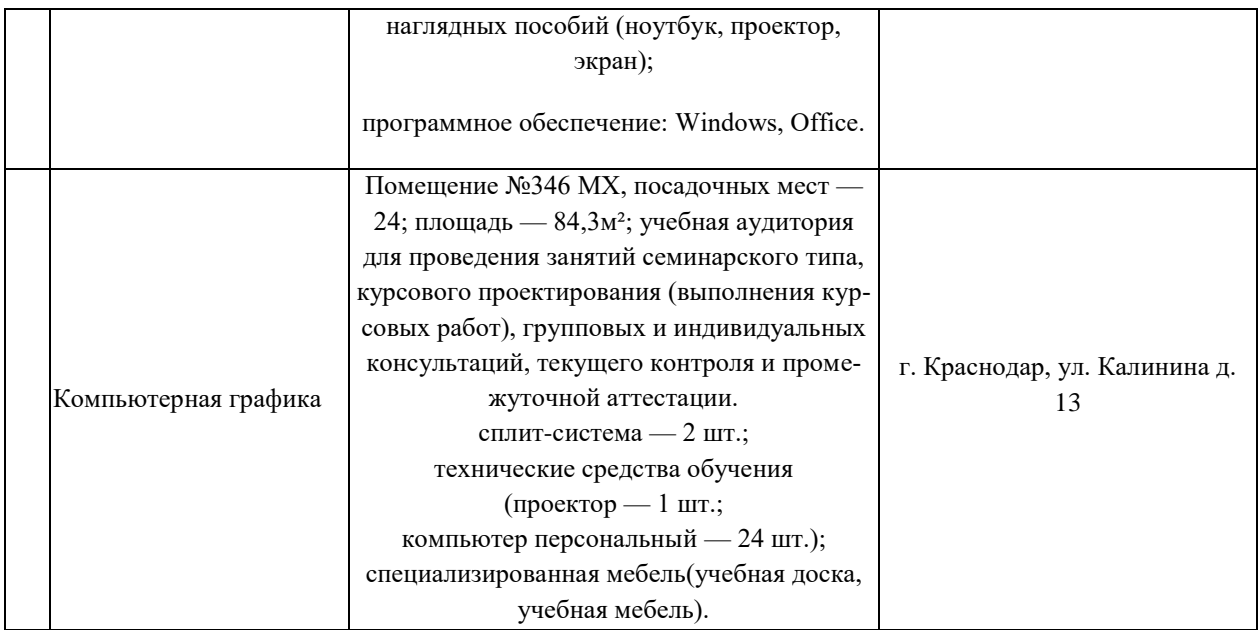